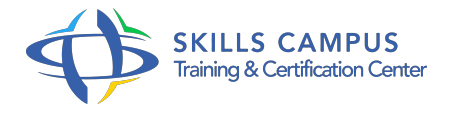

# SharePoint 2010, concepteur avancé

### -Réference: **MPGP-80** -Durée: **2 Jours (14 Heures)**

**Les objectifs de la formation**

## **A qui s'adesse cette formation ?**

#### **POUR QUI :**

Toutes les personnes utilisant les sites SharePoint dans leurs activités bureautiques ou celles ayant en charge la gestion de sites intranet hébergés sur la plateforme SharePoint.

### **Programme**

### **Décisionnel et tableaux de bord**

- Créer et gérer des KPI.
- Excel Services et les Web Parts.
- Présentation de PerformancePoint Services.
- Travaux pratiques Manipuler des KPI, extraire des données.
- o Créer un rapport.
- **SharePoint Server 2010 Licence Entreprise**
	- Fonctionnalités de SharePoint Server 2010 Licence Entreprise.
	- Cycle de vie des documents.
	- Business Intelligence avec SharePoint Server 2010.
	- Processus métiers avec SharePoint Server 2010.
	- Travaux pratiques Manipulation des modèles de sites avancés.
	- Création de portails.
- **Web Parts avancées**
	- <sup>o</sup> Rappels sur les Web Parts.
	- <sup>o</sup> Connexion de Web Parts.
- Web Parts avancées.
- o Requêtes de contenu, filtres, tableau de bord, Excel Web Access, flux RSS, agrégation de synthèse.
- Web Parts commerciales.
- Web Parts libres.
- Travaux pratiques Utilisation de la Web Part Requête de contenu.
- Utilisation de Web Part de filtre.
- <sup>o</sup> Connexion de Web Parts.

#### **Office et SharePoint**

- o Publier avec Word.
- o Interactions avec Outlook Web Access, avec Outlook et avec Excel.
- Liens avec Lync.
- Rôles et utilités de SharePoint WorkSpace.
- Travaux pratiques Publication d'une page depuis Word.
- <sup>o</sup> Intégrer une présentation PowerPoint dans un portail.

#### **Flux de travail**

- Présentation des flux de travail.
- <sup>o</sup> Intérêt des flux de travail.
- Nouveautés des flux de travail SharePoint 2010.
- Conception et réutilisation de flux de travail avec SharePoint Designer.
- Conception d'un flux de travail de site.
- Travaux pratiques Réalisation d'un flux de travail avec SharePoint Designer.

#### **Décisionnel et données externes**

- o Architecture d'Excel Services.
- o Publication avec Excel.
- Connexion à une source de données, à SQL Server.
- o PerformancePoint Service.
- <sup>o</sup> Dashboard.
- Arbre de décomposition.
- Création et publication des formulaires.
- L'option Crossnavigateur.
- Crossplateforme.
- Les Business Connectivity Services (BCS).
- Types de Contenu Externes (ECT).
- ECT vs Listes standard.
- Travaux pratiques Création et utilisation d'un modèle de formulaire InfoPath.
- <sup>o</sup> Publication d'un classeur Excel.
- Création d'une connexion à une base de données SQL Server externe.

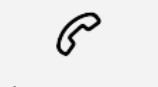

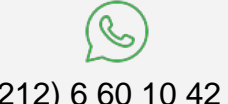

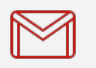

(+212) 5 22 27 99 01 (+212) 6 60 10 42 56 Contact@skills-group.com

 Nous sommes à votre disposition : De Lun - Ven 09h00-18h00 et Sam 09H00 – 13H00

 Angle bd Abdelmoumen et rue Soumaya, Résidence Shehrazade 3, 7éme étage N° 30 Casablanca 20340, Maroc